## **PREPORUKA STUDENTIMA ZA PRIJAVE I ODJAVE ISPITA**

Nakon uspješne prijave ispita pojavi se poruka gdje treba obratiti pažnju na redni broj prijave pomoću kojega je jedino moguće reklamirati prijavu ispita (vidi sliku).

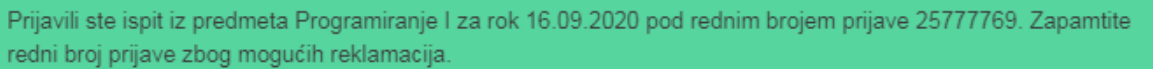

Ukoliko niste u mogućnosti prijaviti ispit treba fotografirati poruku koju studomat javi kako bi se moglo vidjeti u čemu je problem te ga i riješiti u suradnji s ISVU CP-om.

Ujedno je dobro i aktivirati mail za primanje obavijesti ISVU sustava kao što je npr. "evidentiran je termin ispita" i sl. vezano za studiranje, "prijavili ste ispit" itd.

Aktivacija maila se radi putem Studomata na sijedeći način prema slikama:

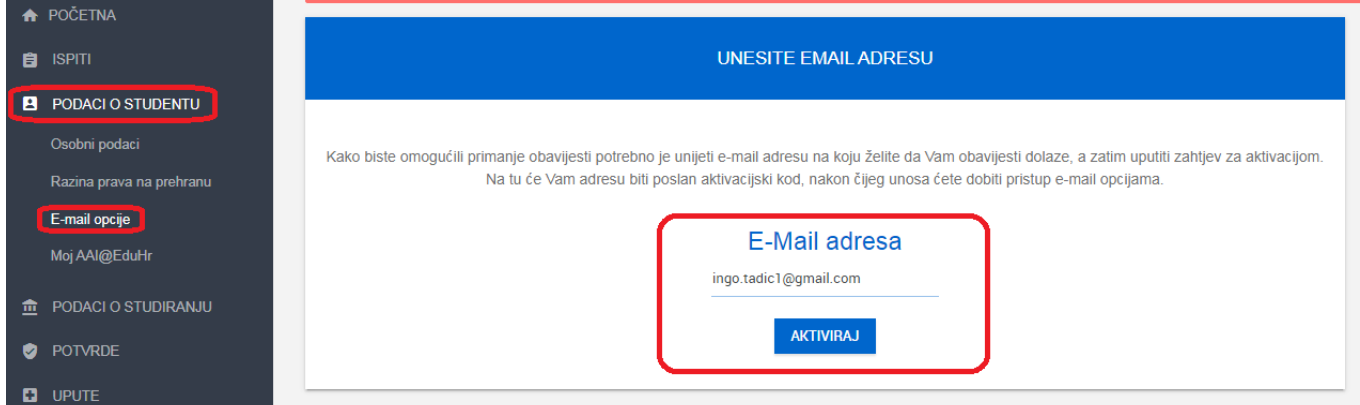

Nakon aktivacije maila (koja uključuje primanje maila s aktivacisjkim kodom) treba uključiti opcije prijave ispita, odjave ispita te primanje obavijesti sustava prema slici

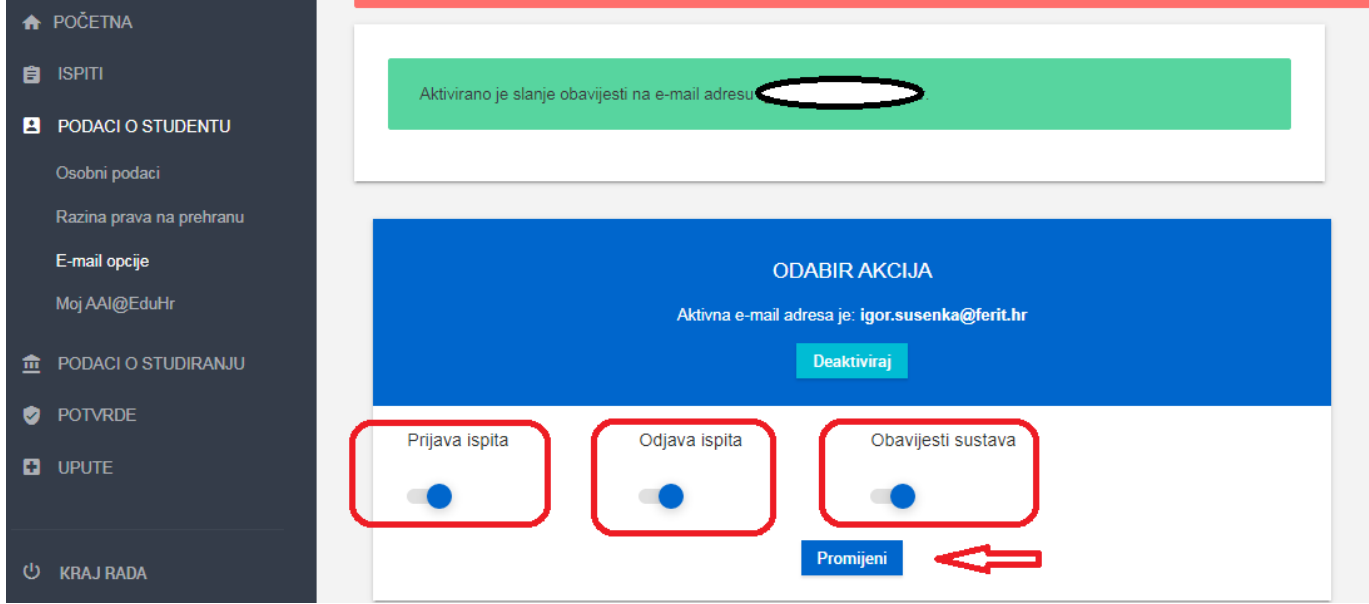

Nakon toga mailom stižu obavijesti kao primjesr prijave ispita na slici:

Uspješno ste prijavili ispit iz predmeta Osnove elektrotehnike II (74040) za ispitni rok 17.09.2020.

Podaci o prijavi ispita koji Vam mogu pomoći kod reklamacije:

- oznaka prijave ispita: 25777770

- vrijeme prijave ispita: 09.09.2020. 10:58 sati

- IP adresa Studomata: 161.53.201.2.

Za sve detalje vezane za prijavu/odjavu ispita možete se obratiti studentskoj referadi.

Sretno! ISVU administratori

Ovo je automatski generirana poruka o prijavi ispita za studenta Ingo Tadić, JMBAG 0165083570. Ako ovakve poruke ne želite primati, tu opciju možete isključiti preko Studomata.

Time je automatizacija sustava vezana za ispite gotova.